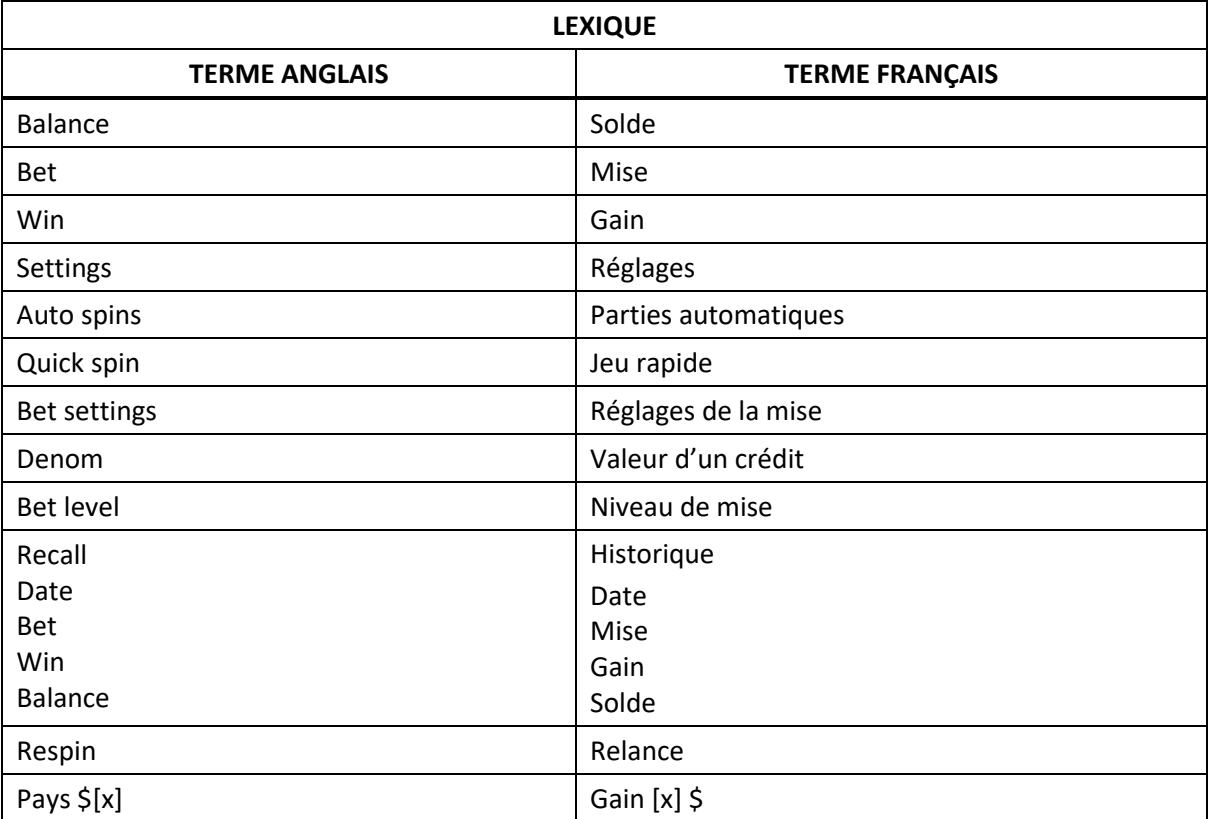

# **Cash Machine**

### **Table de paiement**

- Consultez les écrans d'aide pour voir une représentation graphique de la table de paiement.
- Dans cette représentation graphique :
- Tous les lots sont affichés en crédits.

## **Règles du jeu**

#### **Vous gagnez ce que vous voyez**

- Le gain total pour chaque partie correspond à la concaténation des numéros apparaissant au centre de la ligne de paiement.
- La combinaison 1 + case vide accorde un crédit.
- $\bullet$  La combinaison case vide + 0 + 5 accorde cinq crédits.
- La combinaison 1 + 0 + case vide accorde dix crédits.
- Le symbole Carreau ne comporte aucune valeur et compte pour une case vide.
- Les exemples affichés dans la table de paiement sont basés sur la mise maximale.

#### **Activation des cylindres**

- Chaque niveau de mise correspond à un nombre de cylindres actifs.
- Engagez une mise d'un crédit pour activer uniquement le premier cylindre et courir la chance d'obtenir un lot maximal de 10 crédits.
- Engagez une mise de cinq crédits pour activer les cylindres 1 et 2, et courir la chance d'obtenir un lot maximal de 105 crédits.
- Engagez la mise maximale pour activer les cylindres 1, 2 et 3, et courir la chance d'obtenir un lot maximal de 10 500 crédits.
- Le cylindre 3 peut afficher les numéros 0, 5 et 00.
- Les lots en crédits peuvent être de 1, 2, 5, 10, 20, 25, 50, 55, 100, 105, 150, 155, 200, 205, 250, 255, 500, 505, 550, 555, 1 000, 1 005, 1 050, 1 055, 1 500, 2 000, 2 500, 5 000, 5 500, 10 000 et 10 500.
- Seul le lot affiché le plus élevé est accordé.

#### **Jeu boni Red Respin**

- Le jeu boni Red Respin se déclenche aléatoirement après quelques parties ayant accordé un lot.
- Tout cylindre actif n'affichant pas de symbole gagnant sur la ligne de paiement peut être relancé une fois pour qu'un lot supérieur à celui de la partie précédente puisse être accordé.
- Seul le lot accordé durant la relance est accordé.
- Un maximum de deux lancers peuvent être accordés.
- Le jeu boni Red Respin ne peut pas être déclenché lorsqu'une mise d'un crédit est engagée.
- Le jeu boni Red Respin ne peut pas être déclenché durant la même partie que le jeu boni Zero Respin.
- Les cylindres se comportent de manière différente durant le jeu boni Red Respin.
- La probabilité de déclencher le jeu boni Red Respin varie en fonction de la mise.

#### **Jeu boni Zero Respin**

- Le jeu boni Zero Respin se déclenche aléatoirement après une partie non gagnante durant laquelle au moins un cylindre actif affiche au moins un symbole 0 ou 00 sur la ligne de paiement.
- Tout cylindre actif ne comportant pas de symbole 0 ou 00 sur la ligne active est relancé une fois.
- Si la relance n'accorde aucun lot et qu'un des cylindres ayant été relancés affiche un symbole 0 ou 00 sur la ligne de paiement, tous les cylindres actifs restants sont relancés une fois de plus.
- Le jeu boni Zero Respin prend fin après une partie gagnante ou après une partie non gagnante où aucun symbole 0 ou 00 ne soit apparu sur la ligne de paiement.
- Le jeu boni Zero Respin ne peut pas être déclenché durant la même partie que le jeu boni Red Respin.
- Le cylindre 1 ne contient aucun symbole 0 ni 00.
- Le cylindre 2 ne contient aucun symbole 00.
- Le jeu boni Zero Respin ne peut pas être déclenché lorsqu'une mise d'un crédit est engagée.
- Un maximum de deux lancers peuvent être accordés lorsqu'une mise de cinq crédits est engagée.
- Un maximum de trois lancers peuvent être accordés lorsque la mise maximale est engagée.
- Les cylindres se comportent de manière différente durant le jeu boni Zero Respin.

# **Renseignements supplémentaires**

# **Boutons du jeu principal**

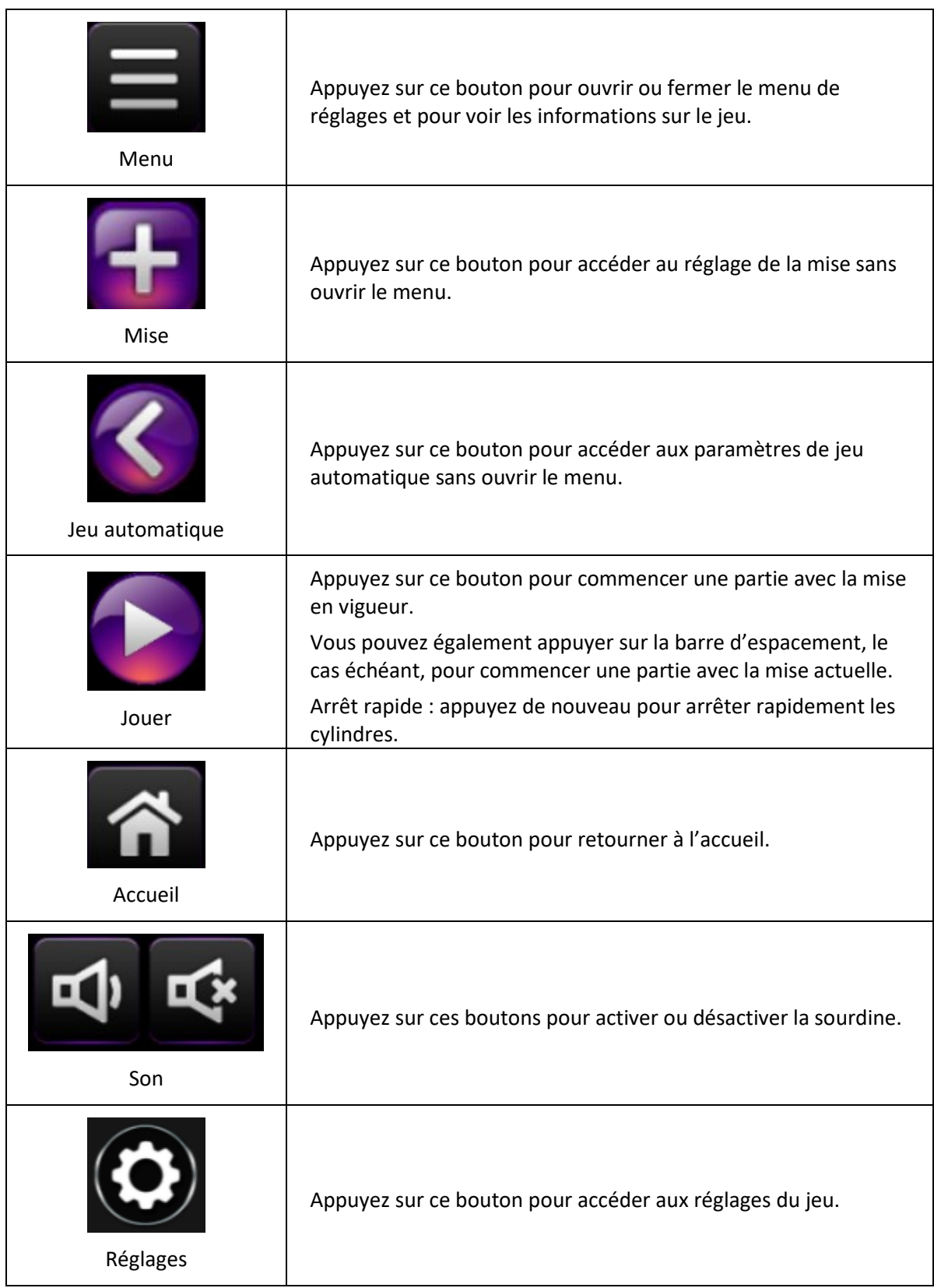

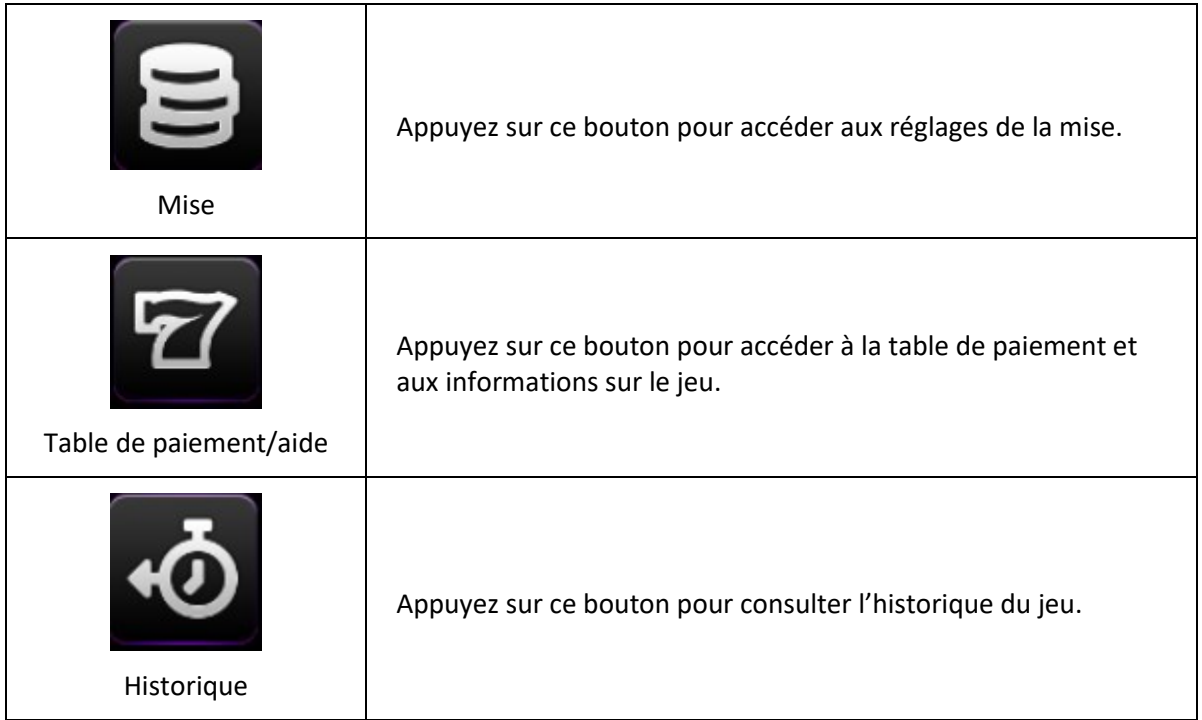

- Les gains sur ligne doivent apparaître sur des cylindres adjacents, à partir du cylindre à l'extrême gauche.
- Tous les symboles des combinaisons gagnantes doivent apparaître sur des lignes actives.
- Les gains obtenus sur des lignes actives différentes sont additionnés.
- Seul le lot le plus élevé de chaque combinaison gagnante est accordé.
- Les gains sont payés conformément à la table de paiement, disponible dans les écrans d'aide du jeu.
- Toute partie en cours depuis plus de 24 heures sera complétée et le lot correspondant, s'il y a lieu, sera déposé dans le compte.
- Toute utilisation inappropriée et toute défectuosité annulent jeux et paiements.